# **Run Submission Interface 2014**

From ICPC-Contest Control Standard Jump to:[navigation, search](#page--1-0)

### **Contents**

- [1](#page--1-0) [Test Mode](#page--1-0)
- [2](#page--1-0) [Run Submission Interface](#page--1-0)
	- o [2.1](#page--1-0) [Run Submission Command Line Parameters](#page--1-0)
	- ❍ [2.2](#page--1-0) [Timestamp Handling](#page--1-0)

### **Test Mode**

The CCS must be capable of running in two modes: Test mode and Real mode. When running in Test mode, the CCS must display prominently on every client a notice that it is in Test mode.

## **Run Submission Interface**

The CCS must provide a mechanism by which team submission of runs can be scripted for automated testing. In other words, the CCS must provide a command-line based interface allowing an external program to submit a run to the CCS.

The command-line run submission interface must provide mechanism for specifying all parameters that would be specified by a team utilizing the corresponding interactive interface, including that the command-line interface must accept and perform validation of user credentials before accepting a run.

The requirements of this subsection are intended to provide a method by which the World Finals Director of Operations can perform automated testing on the CCS during the **Certification Process**. The CCS implementers should assume that the scriptable run submission interface will be invoked multiple times in rapid succession, with arbitrary parameters, by external scripts; care should therefore be taken by the implementers to avoid any design or implementation characteristics which limit or prohibit the ability of an external [Test Harness](http://clics.ecs.baylor.edu/index.php?title=Test_Harness) framework to operate in this manner.

### **Run Submission Command Line Parameters**

At a minimum the run submission command line interface must implement the following switches:

```
-p <problem short-name>
-l <language name>
-u <team id>
-w <team password>
-m <main source filename>
-t <contest-time (in ms) for submission>
-i <run id>
```
Options -p, -l, -u, and -w are mandatory for all submissions. The switch -m is only required if needed by the language set using -l. The -t and -i switches are optional. The CCS may implement additional

switches.

The CCS may assume that runs submitted via the [Run Submission Interface](http://clics.ecs.baylor.edu/index.php?title=Contest_Control_System#Run_Submission_Interface) which contain the -t parameter will be submitted in increasing timestamp order.

### **Timestamp Handling**

When the CCS is running in [Real](http://clics.ecs.baylor.edu/index.php?title=Contest_Control_System#Test_Mode) mode and receives a run via the Run Submission Interface, any timestamp provided via the -t parameter must be ignored and the CCS must apply a timestamp to the submitted run as specified in the section describing [timestamps.](http://clics.ecs.baylor.edu/index.php?title=Contest_Control_System#Timestamps_and_Ids_for_Runs.2C_Clarifications_and_Notifications)

When the CCS is running in [Test](http://clics.ecs.baylor.edu/index.php?title=Contest_Control_System#Test_Mode) mode and receives a run via the Run Submission Interface containing a timestamp specified with a -t parameter, it must use the timestamp specified by the -t parameter in the run as the timestamp for the run, as long as it is higher than any previously assigned timestamp, regardless of the current actual time.

Retrieved from ["https://clics.ecs.baylor.edu/index.php?title=Run\\_Submission\\_Interface\\_2014&oldid=1738"](https://clics.ecs.baylor.edu/index.php?title=Run_Submission_Interface_2014&oldid=1738)

## **Navigation menu**

### **Views**

- [Page](http://clics.ecs.baylor.edu/index.php?title=Run_Submission_Interface_2014)
- [Discussion](http://clics.ecs.baylor.edu/index.php?title=Talk:Run_Submission_Interface_2014&action=edit&redlink=1)
- [View source](http://clics.ecs.baylor.edu/index.php?title=Run_Submission_Interface_2014&action=edit)
- [History](http://clics.ecs.baylor.edu/index.php?title=Run_Submission_Interface_2014&action=history)
- [PDF Export](http://clics.ecs.baylor.edu/index.php?title=Run_Submission_Interface_2014&action=mpdf)

### **Personal tools**

• [Log in](http://clics.ecs.baylor.edu/index.php?title=Special:UserLogin&returnto=Run+Submission+Interface+2014&returntoquery=action%3Dmpdf)

### **Navigation**

- [Main page](http://clics.ecs.baylor.edu/index.php?title=Main_Page)
- [Recent changes](http://clics.ecs.baylor.edu/index.php?title=Special:RecentChanges)
- [Random page](http://clics.ecs.baylor.edu/index.php?title=Special:Random)
- [Help](https://www.mediawiki.org/wiki/Special:MyLanguage/Help:Contents)

#### **Search**

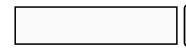

Go | Search

### **Tools**

• [What links here](http://clics.ecs.baylor.edu/index.php?title=Special:WhatLinksHere/Run_Submission_Interface_2014)

- [Related changes](http://clics.ecs.baylor.edu/index.php?title=Special:RecentChangesLinked/Run_Submission_Interface_2014)
- [Special pages](http://clics.ecs.baylor.edu/index.php?title=Special:SpecialPages)
- [Permanent link](http://clics.ecs.baylor.edu/index.php?title=Run_Submission_Interface_2014&oldid=1738)
- [Page information](http://clics.ecs.baylor.edu/index.php?title=Run_Submission_Interface_2014&action=info)

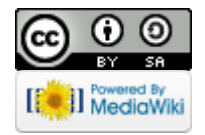

- This page was last edited on 31 December 2013, at 16:05.
- Content is available under [Creative Commons Attribution-ShareAlike](https://creativecommons.org/licenses/by-sa/4.0/) unless otherwise noted.
- [Privacy policy](http://clics.ecs.baylor.edu/index.php?title=ICPC-Contest_Control_Standard:Privacy_policy)
- [About ICPC-Contest Control Standard](http://clics.ecs.baylor.edu/index.php?title=ICPC-Contest_Control_Standard:About)
- [Disclaimers](http://clics.ecs.baylor.edu/index.php?title=ICPC-Contest_Control_Standard:General_disclaimer)